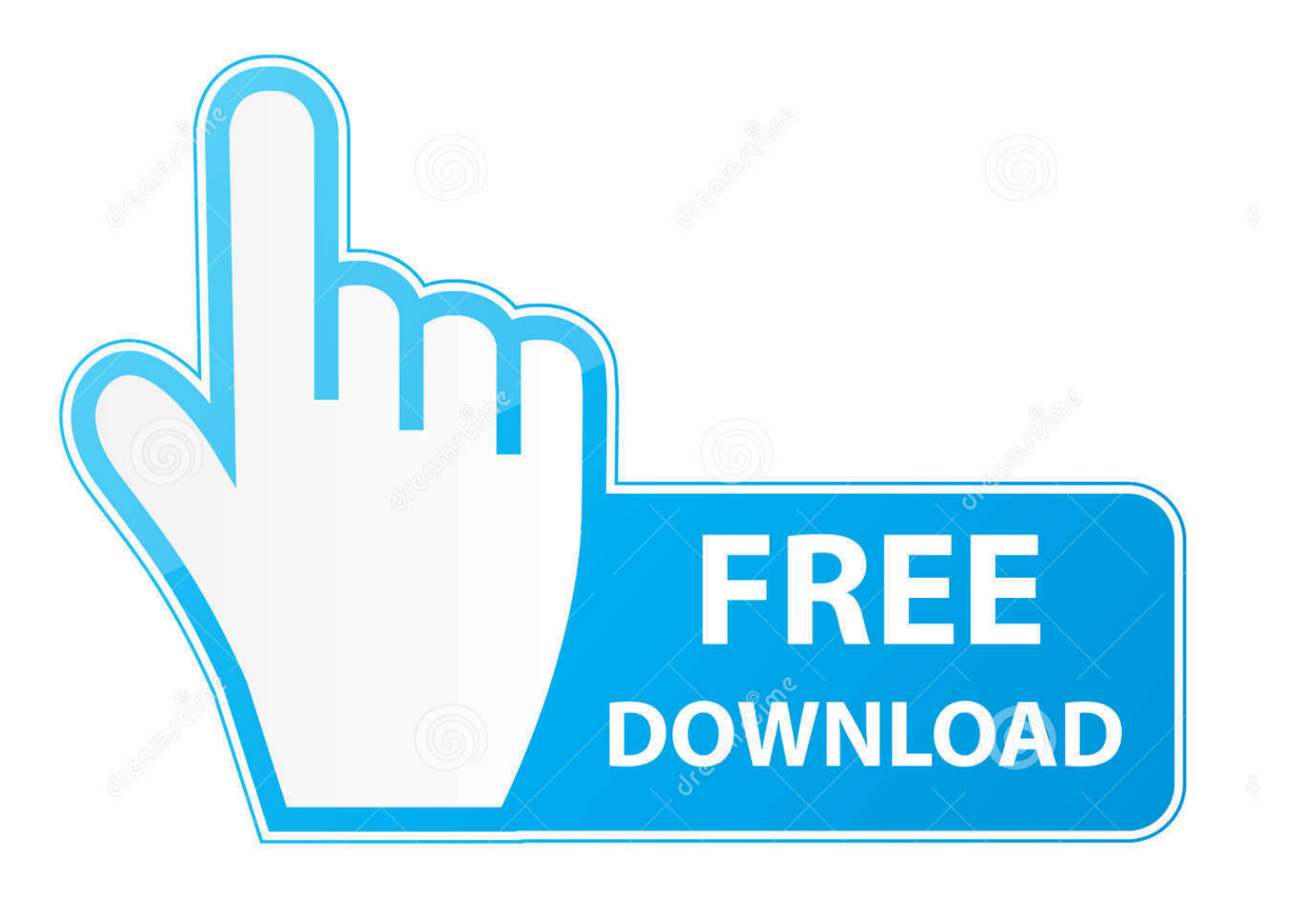

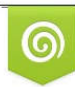

Download from Dreamstime.com eviewing purposes only D 35103813 C Yulia Gapeenko | Dreamstime.com

É

[Download Chrome For Mac Offline Installer](http://clearaldume.blogg.se/2021/march/sky-go-mac-download-italia.html#RLJif=nbICVzeiL12BYH2qGqwyVXMB39grixzSXwy0nNBjbszULgBMz2tGmwy==)

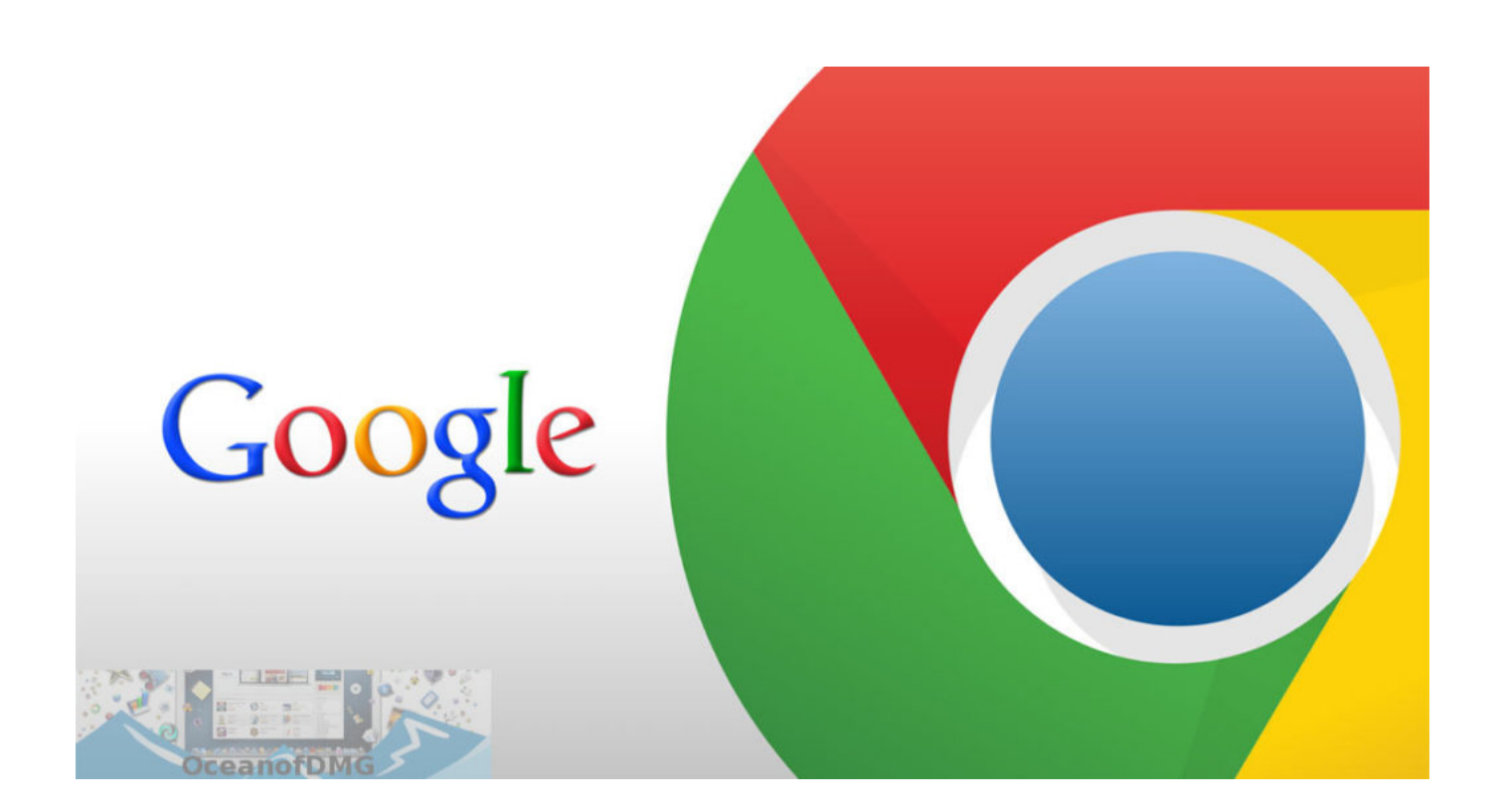

[Download Chrome For Mac Offline Installer](http://clearaldume.blogg.se/2021/march/sky-go-mac-download-italia.html#RLJif=nbICVzeiL12BYH2qGqwyVXMB39grixzSXwy0nNBjbszULgBMz2tGmwy==)

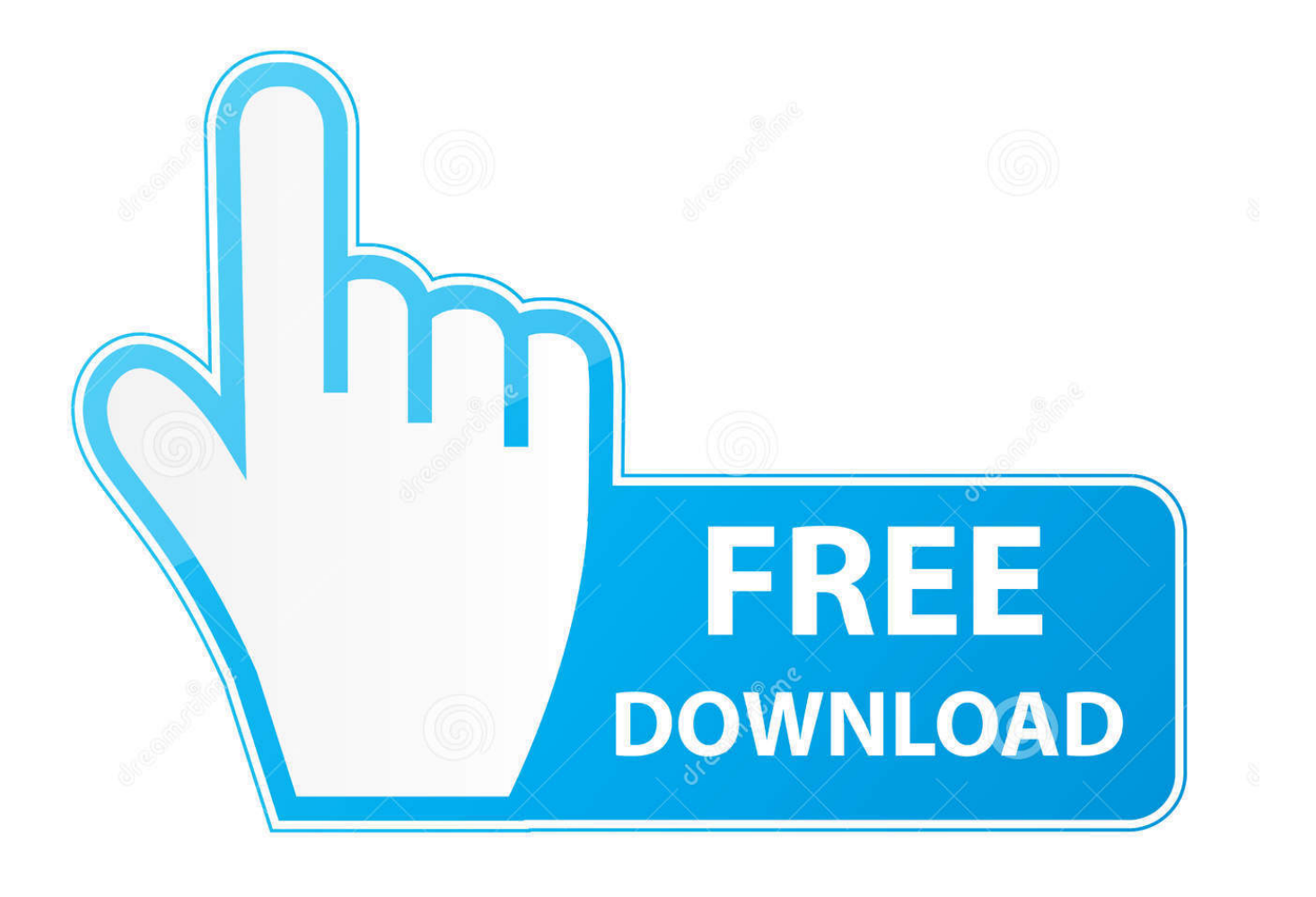

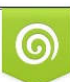

Download from Dreamstime.com or previewing purposes only D 35103813 O Yulia Gapeenko | Dreamstime.com

P

Just run the executable and extract the files under any folder on your hard drive.. Download the CRX file to your computer for the Chrome extension you want to install.

- 1. chrome offline installer
- 2. chrome offline installer for windows
- 3. chrome offline installer filehippo

The most popular versions among the program users are 40 0, 39 0 and 15 0. Many popular browsers are available like in Apple Safari, Mozilla, Opera Internet Explorer, but the questions raised why google chrome has a favorite one ? In Chrome web browser is many unique features and programs are inbuilt Some of the Best Features of Google chrome is you can create a shortcut of your favorite search engine, able to sync your bookmarks, extensions, history, Private Browsing, app.. Download Google Chrome 86 0 4240 80 for Mac from our website for free This free software for Mac OS X is an intellectual property of Google.. Download Chrome 32bit Full Installer: Download Link; Download Chrome 64 Bit windows Full installer: Download Link; Download link for Mac; Also check out.. Then launch Google chrome with chrome exe under the extraction folder After V59, the archived chrome old version files are official Chrome offline installers.

### **chrome offline installer**

chrome offline installer, chrome offline installer download, chrome offline installer 32 bit, chrome offline installer filehippo, chrome offline installer msi, chrome offline installer windows, chrome offline installer older version, chrome offline installer mac, chrome offline installer for windows server 2016, chrome offline installer archive, chrome offline installer for windows, chrome offline installer for pc 64 bit, chrome offline installer for windows server 2019, chrome offline installer 64 bit latest, chrome offline installer for pc 32 bit, chrome offline installer for windows xp [Hp D530 Sff Network Drivers For Mac](https://spouternivo.substack.com/p/hp-d530-sff-network-drivers-for-mac)

The application is sometimes distributed under different names, such as 'Google Chrome 2', 'Google Chrome 1', 'Google Chrome Dev'.. Just uninstall any current version of Chrome first and then run the downloaded installer. [Ifix Program](https://hub.docker.com/r/erlulongti/ifix-program)

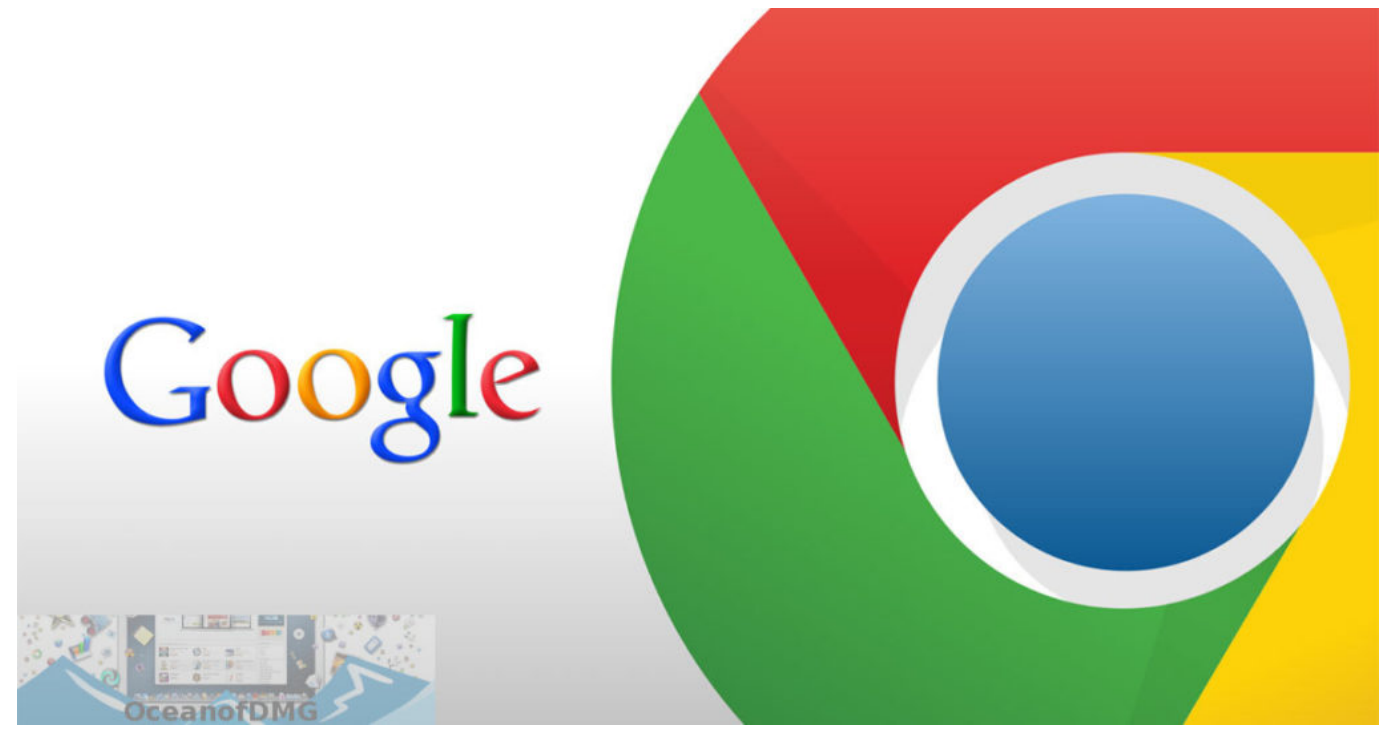

[Mbox 2 Mini Drivers Mac](http://mornorthfuzkey.tistory.com/12)

# **chrome offline installer for windows**

#### [download mp3 album pemilu rhoma irama judi](https://launchpad.net/~diecentiadot/%2Bpoll/download-mp3-album-pemilu-rhoma-irama-judi)

 Net framework direct download link Well, if you have 24 7 Chrome Offline Installer lets the users install the Google Chrome browser on the system that doesn't have Internet connectivity, on the other hand, you can download Google Chrome web installer while being online.. Jun 12, 2020 Click Download Chrome for Mac The installer program for Chrome downloads to your designated Downloads folder. [ova download vmware workstation for linux](https://hub.docker.com/r/mebotorfu/ova-download-vmware-workstation-for-linux)

# **chrome offline installer filehippo**

### [Assassin Creed 1 For Pc](https://www.furaffinity.net/journal/9813753/)

Open the Downloads folder and double-click the file called googlechrome dmg to launch the installer.. This Chrome offline installer is available for both Windows and Mac and I have shared the latest working download link below.. Download Chrome Offline Installer from the official Chrome Offline Setup and install it quickly.. If you need any sort of clarification in any terms here, feel free to ask bellow and I will try to respond as soon as possible.. Chrome Free Download Offline InstallerDownload Chrome Offline Installer 32Download ChromeChrome For Pc Offline InstallerDownload Chrome Offline Installer 80'Everyone Knows that Google Chrome is the best and popular browser in the world.. No wait for Stream and Safe and secure more features are included it Google chrome gets better performance and ultra speed Google chrome is look for the popular browser in the market.. Go ahead and get this file from here in order to get Chrome Working on your PC in the fastest way possible.. Mac, Windows, Chrome, iPhone & iPad install instructions Download the app Unzip the application and double click the file.. OK, here are the steps needed to install an extension from somewhere other than the Chrome Web Store. e828bfe731 [Download](https://inspiring-jones-b69ed2.netlify.app/Download-Intel-Sis-Chipset-Driver-For-Dell) [Intel Sis Chipset Driver For Dell](https://inspiring-jones-b69ed2.netlify.app/Download-Intel-Sis-Chipset-Driver-For-Dell)

e828bfe731

[Hp Smart Update Manager Iso](https://warm-island-65517.herokuapp.com/Hp-Smart-Update-Manager-Iso.pdf)